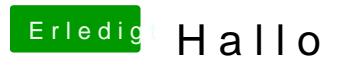

Beitrag von crusadegt vom 6. Oktober 2015, 12:34

Probiere mal die igpu im BIOS zu deaktivieren scheint so als ob er Oberfläche wechseln will. Lief vorher alles einwandfrei?